## <span id="page-0-0"></span>Conduite de Projet Cours  $6$   $-$  Building with make

#### Stefano Zacchiroli zack@pps.univ-paris-diderot.fr

Laboratoire IRIF, Université Paris Diderot

#### 2016-2017

URL <http://upsilon.cc/zack/teaching/1617/cproj/> Copyright © 2012-2017 Stefano Zacchiroli © 2009 Luca Padovani License Creative Commons Attribution-ShareAlike 4.0 International License [http://creativecommons.org/licenses/by-sa/4.0/deed.en\\_US](http://creativecommons.org/licenses/by-sa/4.0/deed.en_US) **CO** BY-SA

## The build process (reminder)

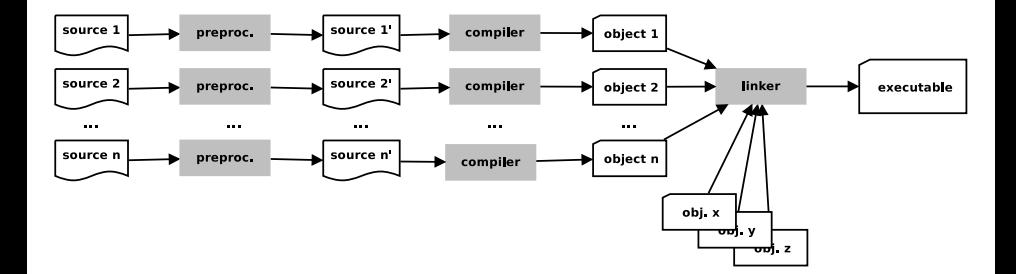

## Monolitic solution

```
#include \leq stdio h>
#include \leq stdlib hvoid swap (int x, int x y)
{
   . . .
}
int gcd(int m, int n){
   . . .
}
int main (int argc, char* argv [])
{
   . . .
}
$ gcc main.c
$
```
## Modularization

Let's split main program into 3 modules:

- **1** main program (main.c)
- <sup>2</sup> GCD (Greatest Common Divisor) computation (gcd.c)
- **3** value exchange (swap.c)

Either:

```
$ gcc -c main.c
$ gcc -c gcd.c
$ gcc -c swap.c
$ gcc main.o gcd.o swap.o
```
or

```
$ gcc -c main.c gcd.c swap.c
$ gcc main.o gcd.o swap.o
```
or even

```
$ gcc *.c
$
```
## Inter-module code consistency

```
void swap (int x, int x y)
{
  int t = *x;
  *x = *y*y = t;
}
int gcd(int m, int n)
```

```
{
    while (m > 0) {
       if (m < n) swap(m, n);
       \frac{1}{\pi} gcd (int<br>
hile (m<br>
if (m <<br>
m -= n;
    }
   return n;
}
```
\$ gcc -o gcd \*.c ./gcd 5 6

## Inter-module code consistency

```
void swap (int x, int x y)
{
   int t = *x;
   *x = *y*y = t;
}
int gcd(int m, int n){
   while (m > 0) {
      \frac{1}{\pi} gcd (int<br>
hile (m<br>
if (m <<br>
m -= n;
```

```
if (m < n) swap(m, n);
}
return n;
```

```
$ gcc -o gcd *.c
./gcd 5 6
Segmentation fault
$
```
}

## Headers

```
\#ifndef SWAP H
\#define SWAP H
void swap (in t \star , in t \cdot );
#endif /* \_SWAP_H _{*}/#include "swap . h "
int gcd(int m, int n){
     while (m > 0) {
            if (m < n) swap(m, n) ; /* error! */
           gcd(int<br>hile (m<br>if (m <<br>m -= n;
       }
      return n:
 }
m == n;<br>
}<br>
} return n;<br>
}<br>
\frac{1}{2}<br>
\frac{1}{2}<br>
\frac{1}{2}<br>
\frac{1}{2}<br>
\frac{1}{2}<br>
\frac{1}{2}<br>
\frac{1}{2}<br>
\frac{1}{2}<br>
\frac{1}{2}<br>
\frac{1}{2}<br>
\frac{1}{2}<br>
\frac{1}{2}<br>
\frac{1}{2}<br>
\frac{1}{2}<br>
\frac{1}{2}<br>
\frac{1}{2}<br>
\frac{1}{2}<br>
```
gcd\_wrong c: In function 'gcd': gcd\_wrong .c: 7: warning: passing argument 1 of 'swap' makes pointer from in teger without a cast gcd\_wrong c: 7: warning: passing argument 2 of 'swap' makes pointer from in teger without a cast

Stefano Zacchiroli (Paris Diderot) [Make](#page-0-0) 2016-2017 6/49

## Correct version

```
\#ifndef GCD H
\#define GCD H
```

```
int gcd(int, int);
```
#endif  $/*$  \_\_GCD\_H\_\_ \*/

```
#include "gcd h" /* important! */
#include "swap . h "
int gcd(int m, int n){
  while (m > 0) {
    if (m < n) swap(&m, &n);
    m == n;
  }
```

```
return n ;
```
}

make allows to plan and describe once and for all the build process in a Makefile

```
gcd: main.c gcd.c swap.c
        gcc -o gcd main.c gcd.c swap.c
clean:
        rm -f gcd
```
- gcd and c1ean are targets of specified rules
- after ":" you have the target's prerequisites
- in subsequent line(s), prefixed by a *tabulation character*, you have the commands that allow to build a target

## make behavior

If a Makefile (or a makefile) exists, executing make will try to produce the first target in the Makefile

An alternative Makefile can be specified using make -f FILENAME

The variant make target will try to produce the given target (instead of the first one)

With make -n we can examine the command sequence that make would execute, without actually executing them (dry run mode)

```
make -nqcc - o qcd main c qcd c swap c
```
## Makefile variables

It often comes handy to make parametric rules, based on the value of variables.

```
SOURCES = main.c gcd.c swap.c
gcd: $(SOURCES)
        gcc -o gcd $(SOURCES)
clean:
        rm -f gcd
```
The reference \$(SOURCES) expands to the string "main.c gcd.c swap.c

### Warning: make  $\S()$  vs shell  $\S()$

In spite of having the same syntax, Make's \$(SOURCES) has nothing to do with Shell's command substitution \$(code...). One is expanded by make, the other by the shell, and the semantics is radically different.

```
SOURCES = main c gcd c swap c
```

```
gcd : $ ( SOURCES )
         qcc -o qcd $ (SOURCES)
clean :
```

```
rm -f gcd
```

```
SOURCES = main c gcd c swap c
```

```
gcd : $ ( SOURCES )
         qcc -o qcd $ (SOURCES)
clean :
```

```
rm -f gcd
```

```
1 to obtain gcd we need main.c gcd.c swap.c
```

```
SOURCES = main c gcd c swap c
```

```
gcd : $ ( SOURCES )
         qcc -o qcd $ (SOURCES)
clean :
```

```
rm -f gcd
```
- **1** to obtain gcd we need main.c gcd.c swap.c
- $\,$  to obtain main.c we don't need anything, as the file is already available (on the filesystem)

```
SOURCES = main c gcd c swap c
```

```
gcd : $ ( SOURCES )
         qcc -o qcd $ (SOURCES)
clean :
```

```
rm -f gcd
```
- **1** to obtain gcd we need main.c gcd.c swap.c
- $\,$  to obtain main.c we don't need anything, as the file is already available (on the filesystem)
- **3** ditto for gcd.c

```
SOURCES = main c gcd c swap c
```

```
gcd : $ ( SOURCES )
         qcc -o qcd $ (SOURCES)
clean :
```

```
rm -f gcd
```
- **1** to obtain gcd we need main.c gcd.c swap.c
- $\,$  to obtain main.c we don't need anything, as the file is already available (on the filesystem)
- **3** ditto for gcd.c
- 4 ditto for swap.c

```
SOURCES = main c gcd c swap c
```

```
gcd : $ ( SOURCES )
         qcc -o qcd $ (SOURCES)
clean :
```

```
rm -f gcd
```
- **1** to obtain gcd we need main.c gcd.c swap.c
- $\,$  to obtain main.c we don't need anything, as the file is already available (on the filesystem)
- **3** ditto for gcd.c
- 4 ditto for swap.c
- **6** the prerequisites for gcd (i.e., its dependencies) are now satisfied, so we run the command(s) associated to the target gcd

## How make works - dependency graph

SOURCES = main  $c$  gcd  $c$  swap  $c$ 

```
gcd : $ ( SOURCES )
          gcc \text{-}o gcd $ (SOURCES)
clean :
          rm -f gcd
```
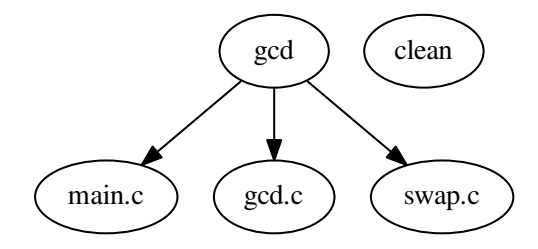

## How make works: unsatisfied prerequisites

```
SOURCES = main.c gcd.c swop.c
gcd: $(SOURCES)
        gcc -o gcd $(SOURCES)
clean:
        rm -f gcd
```
make does not know that the Makefile is "wrong"

\$ make -f Makefile.err make:  $**$  No rule to make target 'swop.c', needed by 'gcd'. Stop .

## How make works: timestamps

make is lazy, and that's good

Before running the command(s) needed to build  $t$ , make checks:

- $\mathbf 1$  the time  $T_t$  of last modifications of target  $t$ 
	- $\blacktriangleright$  assumption: targets are files
- $\mathbf 2$  the *most recent* time  $T_{\mathbf d}$  of modifications of  $t$  dependencies
- If  $T_t > T_d$ , the target is newer than all of its dependencies
	- $\rightarrow$  therefore, no need to rebuild t, and the associated command(s) will be ignored
- else (i.e.,  $T_t \leq T_d$ ), the target is older than at least one of its dependencies
	- therefore, t needs to be rebuilt  $\Rightarrow$  run the command(s)

## How make works: timestamps  $-$  example

```
$ \, 1s \, -1total 32
-rwxr-xr-x 1 zack zack 7412 mar 6 19:23 gcd
-rw-r--r-- 1 zack zack 155 mar 6 19:23 gcd.c
-rw-r--r-- 1 zack zack 81 mar 6 19:23 gcd.h
-rw-r--r-- 1 zack zack 327 mar 6 19:24 main.c
-rw-r--r-- 1 zack zack 75 mar 6 19:28 Makefile
-rw-r--r-- 1 zack zack 65 mar 6 19:27 swap.c
-rw-r--r-- 1 zack zack 88 mar 6 19:23 swap.h
$ make
gcc -o gcd main.c gcd.c swap.c
$ 1s -1total 32
-rwxr-xr-x 1 zack zack 7412 mar 6 19:30 gcd
-rw-r--r-- 1 zack zack 155 mar 6 19:23 gcd.c
-rw-r--r-- 1 zack zack 81 mar 6 19:23 gcd.h
-rw-r--r-- 1 zack zack 327 mar 6 19:24 main.c
-rw-r--r-- 1 zack zack 75 mar 6 19:28 Makefile
-rw-r--r-- 1 zack zack 65 mar 6 19:27 swap.c
-rw-r--r-- 1 zack zack 88 mar 6 19:23 swap.h
```
Stefano Zacchiroli (Paris Diderot) [Make](#page-0-0) 2016-2017 15 / 49

## Towards separate compilation

\$ make make 'gcd' is up to date. \$ touch gcd . c  $s$  ls  $-1$  $-$ rwxr $-x$ r $-x$  1 zack zack 7412 mar 6 19:30 gcd  $-rw-r$  - 1 zack zack 155 mar 6 19:31 gcd.c  $-$ rw $-$ r $-$ r $-$  1 zack zack 81 mar 6 19:23 gcd.h  $-$ rw $-$ r $-$ r $-$  1 zack zack 327 mar 6 19:24 main c  $-$ rw $-$ r $-$ r $-$  1 zack zack 75 mar 6 19:28 Makefile  $-rw-r$  - 1 zack zack 65 mar 6 19:27 swap.c  $-$ rw $-$ r $-$ - $-$  1 zack zack 88 mar 6 19:23 swap h

\$ make  $\rm qcc$   $\rm -o$   $\rm qcd$  main  $\rm c$   $\rm qcd$   $\rm c$  swap  $\rm c$ 

all . c files get recompiled even if only one has changed!

## Separate compilation

```
SOURCES = main c gcd c swap cOBIS = main.o gcd .o swap .o
gcd: \S(OB)S)gcc -o gcd $ (OBJS)main .o : main .c gcd .h
        gcc - c main cgcd o : gcd c gcd h swap h
        qcc - c qcd.cswap o swap c swap h
        qcc - c swap. c
```
clean :

rm  $-f$  gcd  $$(OB]S)$ 

dependencies are now more precisely associated to each target

 $\blacktriangleright$  and we also take into account . h files now

Separate compilation — dependency graph<br>  $OBJS = main.o gcd.o swap.o$ <br>  $gcd: S(OBJS)$ <br>  $gcc - o gcd S(OBJS)$  $OBJS = \text{main}$  o gcd o swap o  $qcd :$   $$ (OBIS)$ main o : main c gcd h gcc —o gcd \$(OBJS)<br>main.c gcd.h<br>gcc —c main.c gcd o: gcd c gcd h swap h BJS)<br>gcc —o gcd \$<br>main.c gcd.h<br>gcc —c main.<br>cd.c gcd.h s<br>gcc —c gcd.c swap o : swap c swap h main.c gcd.h<br>gcc —c main.c<br>cd.c gcd.h sw<br>gcc —c gcd.c<br>swap.c swap.h<br>gcc —c swap.c gcd main.o  $\Big($  gcd.o  $\Big)$   $\Big($  swap.o main.c  $\left(\begin{array}{c} \gcd(h) \end{array}\right)$   $\left(\begin{array}{c} \gcd(c) \end{array}\right)$   $\left(\begin{array}{c} \sup(h) \end{array}\right)$   $\left(\begin{array}{c} \sup(c) \end{array}\right)$ clean

Stefano Zacchiroli (Paris Diderot) [Make](#page-0-0) 2016-2017 18 / 49

## Separate compilation — example

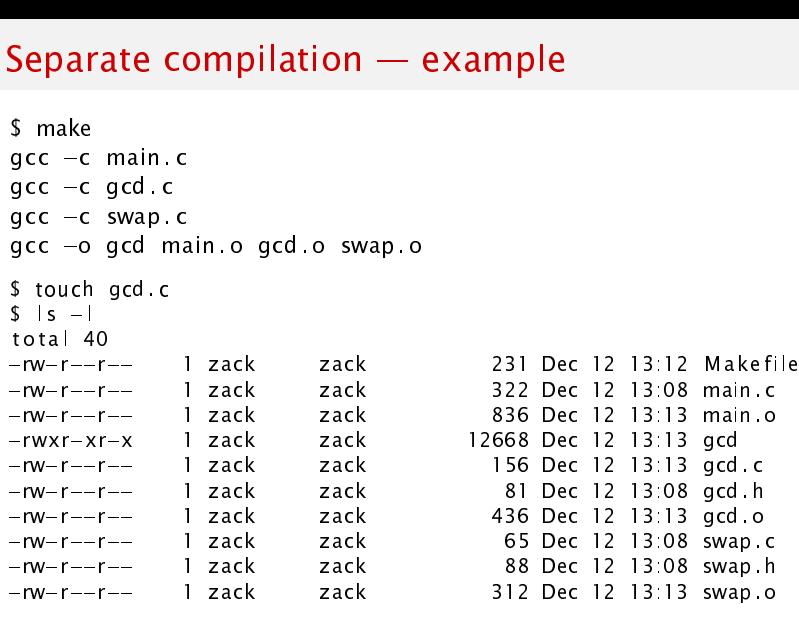

\$ make

 $qcc - c$   $qcd$ .  $c$ 

gcc -o gcd main o gcd o swap o

Stefano Zacchiroli (Paris Diderot) New York [Make](#page-0-0) 2016-2017 19 / 49

## Towards a nicer Makefile

```
SOURCES = main . c gcd . c swap . c
OBIS = $ (SOURCES: % c = % o)qcd : \S(OB)S= main.c gcd.c swa<br>(SOURCES:%.c=%.o)<br>0BJS)<br>gcc —o gcd $(OBJS)
main o : main c gcd h
                               (SOURCES:%.c=<br>)BJS)<br>gcc —o gcd $(<br>main.c gcd.h<br>gcc —c main.c
gcd o : gcd c gcd .h swap .h
                               BJS)<br>gcc —o gcd $<br>main.c gcd.h<br>gcc —c main.<br>cd.c gcd.h s<br>gcc —c gcd.c
swap o : swap c swap h
                               main.c gcd.h<br>gcc —c main.c<br>cd.c gcd.h sw<br>gcc —c gcd.c<br>swap.c swap.h<br>gcc —c swap.c
                             \frac{c}{\sqrt{c}} = c \frac{c}{\sqrt{c}} = c \frac{c}{\sqrt{c}} = c \frac{c}{\sqrt{c}}<br>
\frac{c}{\sqrt{c}} = c \frac{c}{\sqrt{c}} = c \frac{c}{\sqrt{c}} = c \frac{c}{\sqrt{c}} = c \frac{c}{\sqrt{c}} = c \frac{c}{\sqrt{c}} = c \frac{c}{\sqrt{c}} = c \frac{c}{\sqrt{c}} = c \frac{c}{\sqrt{c}} = c \frac
```
clean :

#### Other useful transformation

```
$(basename src/foo.c src-1.0/bar hacks) => src/foo src-1.0/bar hacks
$(addprefix src/,foo bar) => src/foo src/bar
$(wildcard * c) => qcd.c main.c swap.c
```
#### See make manual, Functions for transforming text

## Automatic variables

Automatic variables are predefined (and context-dependent) variables that you can use in Makefile-s.

Using automatic variables simplify writing rules.

Using automatic variables will become *necessary* with implicit rules.

```
SOURCES = main c gcd c swap cOBIS = $ (SOURCES % c = % o)
```

```
gcd: \S(OB)S)gcc -o $\emptyset $ (OBJS)
main .o : main .c gcd .h
         qcc - c $<
gcd o : gcd c gcd h swap h
         gcc -c $<
swap o : swap c swap h
         gcc -c $<
```
clean :

```
rm -f gcd $ (OBIS)
```
Stefano Zacchiroli (Paris Diderot) [Make](#page-0-0) 2016-2017 21/49

## Some (not so) frequently used automatic variables

- \$@ full target name
- $s$  name of the first dependency
- \$? names of the dependencies that are more recent than target
- $\hat{\mathbf{s}}$  names of all dependencies (merging duplicates)
- $$+$  names of all dependencies (not merging duplicates)

$$
$(@D) target's directory (dir/foo.o \Rightarrow dir)
$$
\n $$(@F) target's base name (dir/foo.o \Rightarrow foo.o)$ \n $$(\n $$($$ 

#### See make manual, Automatic Variables

. . .

## Implicit rules

main .o : main .c  $gcd.h$ <br> $sec - c$   $s$ < **it rules**<br>main.c gcd.h<br>gcc -c \$< # *same command* gcd o : gcd c gcd  $h$  swap  $h$ <br>gcc  $-c$   $s$ < **ILINES<br>main.c gcd.h<br>gcc –c \$< # same command<br>cd.c gcd.h swap.h # same command<br>gcc –c \$< # same command** swap o : swap c swap h<br>gcc –c \$< gcc c \$< # same command

- 
- 
- 

## Implicit rules

 $main.o: main.c gcd.h$ <br> $qcc - c$   $s$ < **it rules**<br>main.c gcd.h<br>gcc -c \$< # *same command* gcd o : gcd c gcd h swap h<br>gcc -c \$< **ILINES<br>main.c gcd.h<br>gcc –c \$< # same command<br>cd.c gcd.h swap.h # same command<br>gcc –c \$< # same command** swap o swap c swap h gcc c \$< # same command

#### An implicit rules defines a rule pattern

```
SOURCES = main .c gcd .c swap .c<br>
OBJS = $ (SOURCES: % . c = % . o)<br>
gcd: $ (OBJS)<br>
gcc -o $@ $ (OBJS)OBIS = $ (SOURCES % c = % o)gcd $ (OBIS)% 0. % c@echo " building $ (@:% .o=%) . . . "
               )BJS)<br>gcc —o $@<br>@echo "bui<br>@gcc —c $<
main .o : main .c gcd .h
gcd . o : gcd . c gcd . h swap . h
rm f gcd $ ( OBJS )
swap o swap c swap h
clean :
```
# Larger project, more directories <mark>Large</mark><br>\$ ls -IR

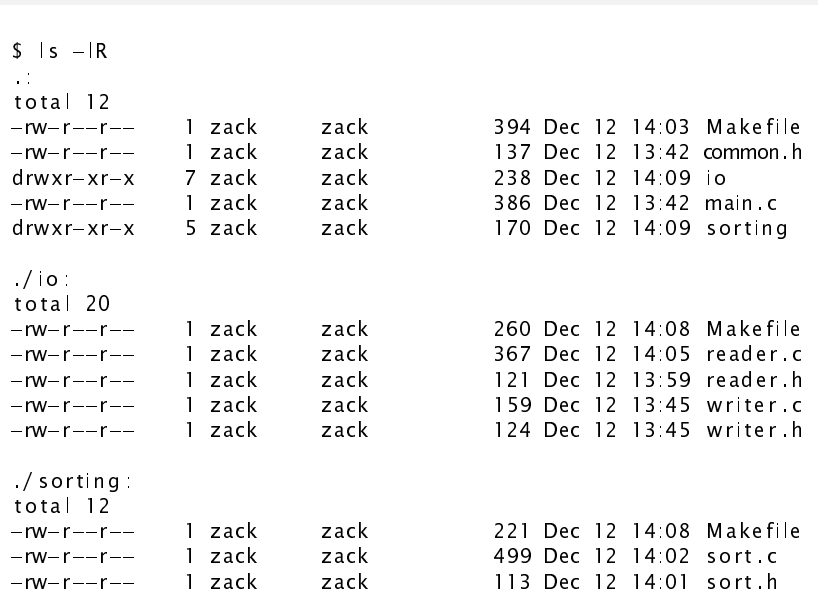

Stefano Zacchiroli (Paris Diderot) 12016-2017 24/49

## main.c

```
#include \leq stdio h>
#include "common. h "
#include " reader . h "
#include "writer h"
#include "sort h"
s tring lines [MAXLINES];
int main() {
  int n_{\text{lines}} = read_{\text{lines}} (lines, MAXLINES);if (n_{\text{lines}} > 0) {
     sort (lines, 0, n lines -1);
     write \lceillines (\lceillines , n \lceillines );
     return 0:
  } else if (n_lines < 0) {
     fprintf(stderr, "error: too many input lines\n\ln");
     return 1 ;
   }
```
#ifndef \_\_COMMON\_H\_\_ #define \_\_COMMON\_H\_\_

#define MAXLINES 5000 #define MAXLEN 1000

typedef char\* string;

#endif  $\frac{\pi}{2}$  \_ COMMON\_H\_\_ \*/

#ifndef \_\_READER\_H\_\_ #define \_\_READER\_H\_\_

#include "common. h " int read\_lines (string  $[]$ , int);

#endif  $\sqrt{\ast}$  READER H  $\sqrt{\ast}$ 

## io/reader.c

```
\#include \ltstdio h>
\#include \ltstdlib h>
\#include \ltstring h>
#include " reader . h "
```

```
int read_lines (string line [], int max_lines) {
  int len :int n lines = 0;
  char buffer [MAXLEN + 1];
  while (fgets (burst + 1)) {
    line[n_|ines] = (string) malloc(<b>sizeof</b>(char)
                                      * strlen (buffer));
    strcpy (line [n_lines], buffer);
    n lines ++;
  }
  return n_lines ;
}
```
- $\#$ ifndef WRITER H #define \_\_WRITER\_H\_\_
- #include "common. h "

void write  $\lceil \ln \text{es}(\text{string}[\cdot], \text{int}) \rceil$ 

#endif  $/*$  \_\_WRITER\_H\_\_ \*/

```
#include \leq stdio h>
```

```
#include "writer.h"
```

```
void write_lines (string line [], int n_lines) {
  int i:
  for (i = 0; i < n_lines; i++)
    fputs (line[i], stdout);
}
```
## sorting/sort.c

```
#include \leq string h>
#include "sort h"
void swap (string line [], int i, int i) {
   s tring temp = line[i]:
   line[i] = line[i];line[i] = temp;}
void sort (string line [], int left, int right) {
   if (left \langle right) {
     int i last;
     swap (line, left, (left + right) / 2);
     last = left;
      for (i = left + 1; i \le right; i++)
        if (strcmp(line[i], line[left]) < 0)swap(line, ++last, i);
     swap (line, left, last);
      last = left;<br>for (i = left + l; i <= rig<br>if (strcmp(line[i], line[<br>swap(line, ++last, i);<br>swap(line, left, last);<br>sort(line, left, last - l);
      sort(line, last + 1, right);
   }
```
## Makefile

```
NAME = sortSOURCES = main . c
OBJS = $ (SOURCES: % c = % o)INCLUDES = -1. -Iio -IsortingIOLIB = io/libio.aSORTINGLIB = sor ting / lib s o r ting . a
a || | :
                 = -1, -11<br>io/libio.a<br>IB = sorti<br>make -C io
                 no/mbio.a<br>_IB = sorting/li<br>make -C io<br>make -C sorting
                 make $ (NAME)
$ (NAME) : $ ( OBJS ) $ ( IOLIB ) $ ( SORTINGLIB )
                  make --C To<br>make --C sort<br>make $(NAME)<br>: $(OBJS) $(<br>gcc --o $@ $^
% \alpha % \epsilon: $ (OBJS) $ (IOLIB) $ (<br>gcc -o $@ $^<br>c<br>gcc -c $ (INCLUDES) $<
main o : io/reader h io/writer h common h
clean :
                 gcc – c s(INCLUDE<br>io/reader.h io/<br>make – C io clean
                 io/reader.h io/write<br>make —C io clean<br>make —C sorting clean
                 reader.n lo/write<br>make —C io clean<br>make —C sorting clean<br>rm —f $(NAME) $(OBJS)
```
Stefano Zacchiroli (Paris Diderot) [Make](#page-0-0) 2016-2017 32/49

## io/Makefile

```
SOLRCES = reader c writer cOBJS = $ (SOURCES : % c = % o)INCLUDES = -1.
all libio a
libio.a : <math>\S(OBJS)</math>ar cru $@ $^
        r anlib $@
%o %cgcc -c $ (INCLUDES) $ <
reader o reader h / common h
writer o : writer h / common. h
clean :
        rm -f libio a $ (OBJS)
```
## sort/Makefile

```
SOLIRCFS = sort c
OBJS = $ (SOURCES: % c = % o)INCLUDES = -1...
all : libsorting a
lib s or ting a : \S(OB|S)ar cru $@ $^
         r anlib $@
%o %c\texttt{qcc} -c \text{\$} (INCLUDES) \text{\$}<sort o : . / common.h
clean :
         rm -f libs or ting a $(OB]S)
```
## Building the project  $-$  example

```
$ make
make -C io
make[1]: Entering directory `io'
gcc -c -I../ reader.c
gcc -c -I../ writer.c
ar cru libio.a reader.o writer.o
ranlib libio.a
make[1]: Leaving directory `io'
make -C sorting
make[1]: Entering directory 'sorting'
gcc -c -I../ sort.c
ar cru libsorting.a sort.o
ranlib libsorting.a
make[1]: Leaving directory `sorting'
make sort
make[1]: Entering directory ''
gcc -c -I. -Iio -Isorting main.c
gcc -o sort main.o io/libio.a sorting/libsorting.a
make[1]: Leaving directory `.'
$
```
Most programs rely on functionalities offered by external libraries, i.e., libraries other than the C standard library (that comes with the compiler).

To the end of building an executable that uses external libraries, we need to take care of:

- $\blacksquare$  ensure that external library header files (. h) are available at compile time
- 2 ensure that libraries (static . a and/or dynamic . so) are available at link time

#ifndef \_\_COMMON\_H\_\_ #define \_\_COMMON\_H\_\_

typedef char\* string;

#endif  $/* \_COMMON_H_$  \*/

## main.c

```
#include \leq stdio .h>
#include \leqglib h>
#include " reader . h "
#include "writer.h"
#include "sort.h"
int main() {
  GPatrArray * lines = readlines ();
  g_assert ( lin e s ) ;
  if (lines \rightarrowlen > 0) {
     sort (lines);
     write lines (lines);
     return 0;
   } else
     return 1 ;
```
}

## io/reader.c

(#include-s omitted)

```
#define MAXLEN 1000
GString* read_line () {
  gint len
  GString * buffer = q_string_new("");
  gchar chunk [MAXLEN ] ;
  do {
    if ( fgets ( chunk, MAXLEN, stdin ) )
       g_string_append ( buffer , chunk ) ;
    else
      return NULL ;
  \} while (! strchr(chunk, '\n'));
  return buffer;
}
GPtrArray * read_lines () {
  GPtrArray * lines = g_prr_array_new();
  GString* line;
  while ((\text{line} = \text{read line}())q_ptr_array_add (lines, line);
  return lines;
}
```
 $\#$ ifndef WRITER H #define \_\_WRITER\_H\_\_

#include  $\lt q$ lib  $h$ 

void write\_lines (GPtrArray \*);

#endif  $/*$  \_\_WRITER\_H\_\_ \*/

## io/writer.c

```
\#include \ltstdio h>
#include "writer.h"
void write line (GString* line, gpointer user data) {
  q<sub>return_if_fail(\lim e != NULL);</sub>
  fputs (line \rightarrow str, stdout);
}
void write lines (GPtrArray * lines) {
  q return if fail (lines != NULL);
  g_ptr_array_foreach ( line s , ( GFunc ) w ri t e _lin e , NULL ) ;
}
```
#ifndef \_\_SORT\_H\_\_ #define \_\_SORT\_H\_\_

#include  $\lt q$ lib  $h$ 

void sort (GPtrArray  $*$ );

#endif  $/*$  \_\_SORT\_H\_\_  $*/$ 

## io/sort.c

```
#include \leq string h#include "sort h"
```

```
gint compare_lines (const GString ** s1, const GString ** s2) {
  g_return_val_if_fail(s1 != NULL, 0);
  q return val if fail (s2 \neq NULL, 0);
  return strcmp ((*sl)-sstr, (*sl)-sstr):
}
void sort (GPtrArray * lines) {
```

```
q return if fail (lines != NULL);
  g_ptr_array_sort(lines, (GCompareFunc) compare_lines);
}
```
## Makefile

```
NAME = sortSOURCES = main.cOBJS = $ (SOURCES: % c = % o)INCLUDES = -1. -Iio -Isorting 'pkg-config glib -2.0 --c flags'LIBS = 'pkg-config glib -2.0 --libs '
IOLIB = io/libio.aSORTINGLIB = sor ting / lib s o r ting . a
a || \cdotpkg—coning<br>io/libio.a<br>_lB = sorti<br>make —C io
                 no/inbio.a<br>_|B = sorting/li<br>make --C io<br>make --C sorting
                 make $ (NAME)
$ (NAME) : $ ( OBJS ) $ ( IOLIB ) $ ( SORTINGLIB )
                 make —C 10<br>make —C sorting<br>make $ (NAME)<br>: $ ( OBJS ) $ ( IOLIB ) $<br>gcc —o $@ $^ $ ( LIBS )
% \n0 \t% c: $ (OBJS) $ (IOLIB) $ (<br>gcc -o $@ $^ $ (LIBS)<br>c<br>gcc -c $ (INCLUDES) $<
main o : io/ reader h io/ writer h common. h
clean :
                 gcc -c $(INCLUDES) $<<br>io/reader.h io/write:<br>make -C io clean
                 gcc – c > (INCLUDES) ><<br>io/reader.h io/write<br>make –C io clean<br>make –C sorting clean
                 reader.n lo/write<br>make —C io clean<br>make —C sorting clean<br>rm —f $(NAME) $(OBJS)
```
## io/Makefile

```
SOURCES = reader.c writer cOBJS = $ (SOURCES: % c = % o)INCLUDES = -1... / 'pkg-config glib -2.0 --cflags '
all libio a
libio.a : <math>\S(OBJS)</math>ar cru $@ $^
        r anlib $@
%o %cgcc -c $ (INCLUDES) $ <
reader o reader h / common h
writer o : writer h . / common. h
clean :
        rm -f libio a $ (OBJS)
```
## sorting/Makefile

```
SOLIRCFS = sort.cOBJS = \S(SOURCES: % c = % o)INCLUDES = -1... / 'pkg-config glib -2.0 --cflags '
all : libsorting a
lib s or ting a : \S(OB|S)ar cru $@ $^
         r anlib $@
%o %c\texttt{qcc} -c \text{\$} (INCLUDES) \text{\$}<sort o : /common.h
clean :
         rm -f libs or ting a $(OB]S)
```
## Building the project  $-$  example

```
$ make
make -C io
make[1]: Entering directory 'io'
gcc -c -I../ `pkg-config glib-2.0 --cflags` reader.c
gcc -c -I../ `pkg-config glib-2.0 --cflags` writer.c
ar cru libio.a reader.o writer.o
ranlib libio.a
make[1]: Leaving directory `io'
make -C sorting
make[1]: Entering directory 'sorting'
gcc -c -I../ `pkg-config glib-2.0 --cflags` sort.c
ar cru libsorting.a sort.o
ranlib libsorting.a
make[1]: Leaving directory 'sorting'
make sort
make[1]: Entering directory `sort-glib'
gcc -c -I. -Iio -Isorting `pkg-config glib-2.0 --cflags` main.c
gcc -o sort main.o io/libio.a sorting/libsorting.a `pkg-config \
 alib-2.0 --libs'
make[1]: Leaving directory `sort-glib'
$
```
## State of the project  $-$  discussion

- tool names (gcc, ar, make, . . . ) and their invocation syntax are hard-coded in Makefile-s
- building *needs* the existence of specific libraries and fails abruptly if the corresponding prerequisites are not available
- maintaining the project across several directories is clumsy and error-prone
- Makefile-s do not implement targets to package, install, and uninstall the software

All those aspects are tolerable for small projects. They become too constraining for large and complex projects.

- <span id="page-55-0"></span>GNU Make homepage: <http://www.gnu.org/software/make/>
- GNU Make manual
	- $\triangleright$  \$ info make
	- $\triangleright$  M-x info in Emacs
	- $\triangleright$  <http://www.gnu.org/software/make/manual/>
- book: Managing Projects with GNU Make, Robert Mecklenburg, 3rd ed. O'Reilly, 2004.
	- $\blacktriangleright$  available online at <http://oreilly.com/catalog/make3/book/index.csp> under the terms of the GNU Free Documentation License